# HOW TO USE YOUR PIT DATA AFTER THE COUNT

### Analyze Your Data

- Use the PIT data to identify the number of people experiencing homelessness in your area
- Examples of analysis: racial disparities, sub-population and at-risk population break-downs, average length of time homeless, and gaps in health services
- The ultimate goal of looking at the data is to ensure that the homeless response system is aware of the community need and creating solutions to end homelessness

# **Create Data Visualizations**

- These are visual representations of data that make complex information easier to share and digest
- Examples: infographics, dashboards, heat maps, sparklines, and charts
- Free platforms to use:
- Canva
- Venngage
- Piktochart
- Infogram
- Visualizefree
- Public Tableau

# Raise Community Awareness

- Make your visualizations available to the public. Pass the information out at community events/fairs to help educate
- Organize local events on National days for homelessness awareness: National Homeless Person's Memorial Day, Hunger and Homelessness Awareness Week, National Homeless Youth Awareness Month
- Post your visualizations on social media platforms

# Meet With Public Officials

- Use your PIT data visualizations to illustrate what resources and services are most needed
- Visit https://capitol.texas.gov to determine who your elected officials are. You can also find information on upcoming committee meetings.
- Seek guidance from resources like The National Coalition for the Homeless when preparing to meet with Public Officials
- Know the current legislative issues and stay informed

### **Advocate**

- Get to know your elected officials through letter writing, in person visits, phone calls, and email
- Make your presence and your mission known. Ensure that you have a constant presence in your community by holding regular events, publicizing your data visualizations, and speaking at committee meetings
- Join forces with National, State, and Local organizations that are also fighting to end homelessness

For more ideas on how to use your PIT count data, or specific questions on how to create data visualizations, Email us at data@thn.org!

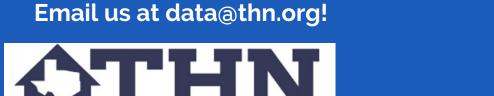